**Redmond Xcoders — September 23rd, 2021**

# **SharePlay Using FaceTime for Real-Time Networking**

## **What is SharePlay? Several things, actually…**

- SharePlay allows you to use the FaceTime infrastructure to do real-time networking between participants.
- There is specific handling of video synchronization.
- But you can use it to send arbitrary messages, too!

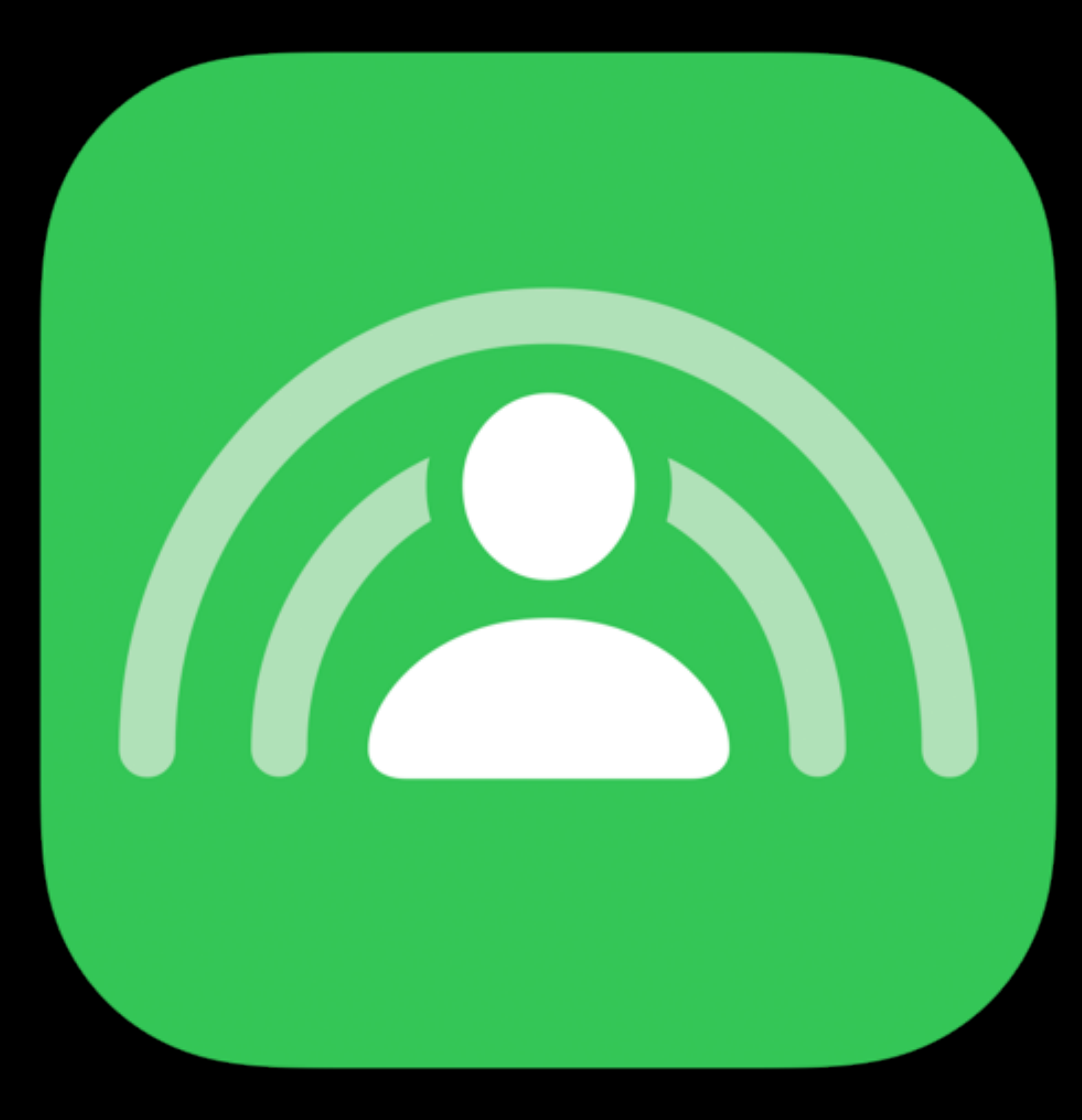

## **How Do I Use SharePlay? You can't. Yet.**

- SharePlay announced at WWDC '21.
- SharePlay… un-announced on August 17th.
- But they added a profile to continue using it!
- …which didn't work.
- But then it did!
- …but they broke it again.
- And now you need iOS 15.1.

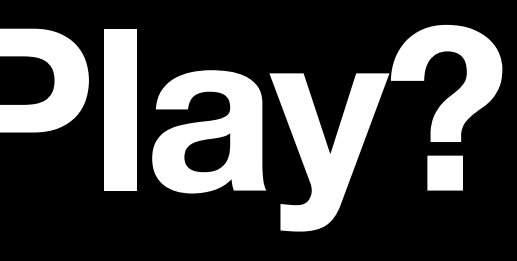

struct GameActivity: GroupActivity { var metadata: GroupActivityMetadata { metadata.type = .generic return metadata }

# var metadata = GroupActivityMetadata() metadata.title = "Rock, Paper, Scissors"

}

# switch await activity.prepareForActivation() {

 $try =$ await activity.activate()

```
func start() async { 
     do { 
         case .activationPreferred: 
        default: break
\} } catch { 
        / handle error
 } 
}
```
### for await session in GameActivity.sessions() {

### join(session) }

private func join(\_ session: GroupSession<GameActivity>) { session.\$state.sink { [weak self] sessionState in switch sessionState { case .invalidated: self?.currentState = .notJoined case .waiting: self?.currentState = .notJoined case .joined: self?.handleSessionJoined() @unknown default: break  $\}$ }.store(in: &cancellables)

 session.\$activeParticipants.sink { [weak self] \_ in self?.updateParticipants() }.store(in: &cancellables)

/ …

session.join()

}

### struct ChoiceMessage: Codable { let choice: Choice }

struct RestartMessage: Codable {}

for await message in messenger.messages(of: ChoiceMessage.self) {

```
let messenger = GroupSessionMessenger(session: session) 
self.messenger = messenger 
session.join() 
Task.detached { 
         self.handleTheirChoice(message.0.choice) 
 } 
} 
Task.detached { 
 for await _ 
in messenger.messages(of: RestartMessage.self) { 
         self.restart() 
 } 
}
```
### func sendChoice(\_ choice: Choice) { messenger ? send(ChoiceMessage(choice: choice)) { [weak self] error in if let error = error { / handle error } else { self?.handleOurChoice(choice)  $\}$

}

}

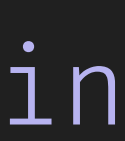